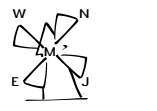

# Documentation de la classe LATEX du *North-Western European Journal of Mathematics* destinée aux auteurs

Version 0.98a en date du 6 janvier 2017

Denis Birouzé<sup>1</sup>

# <span id="page-0-0"></span>Table des matières

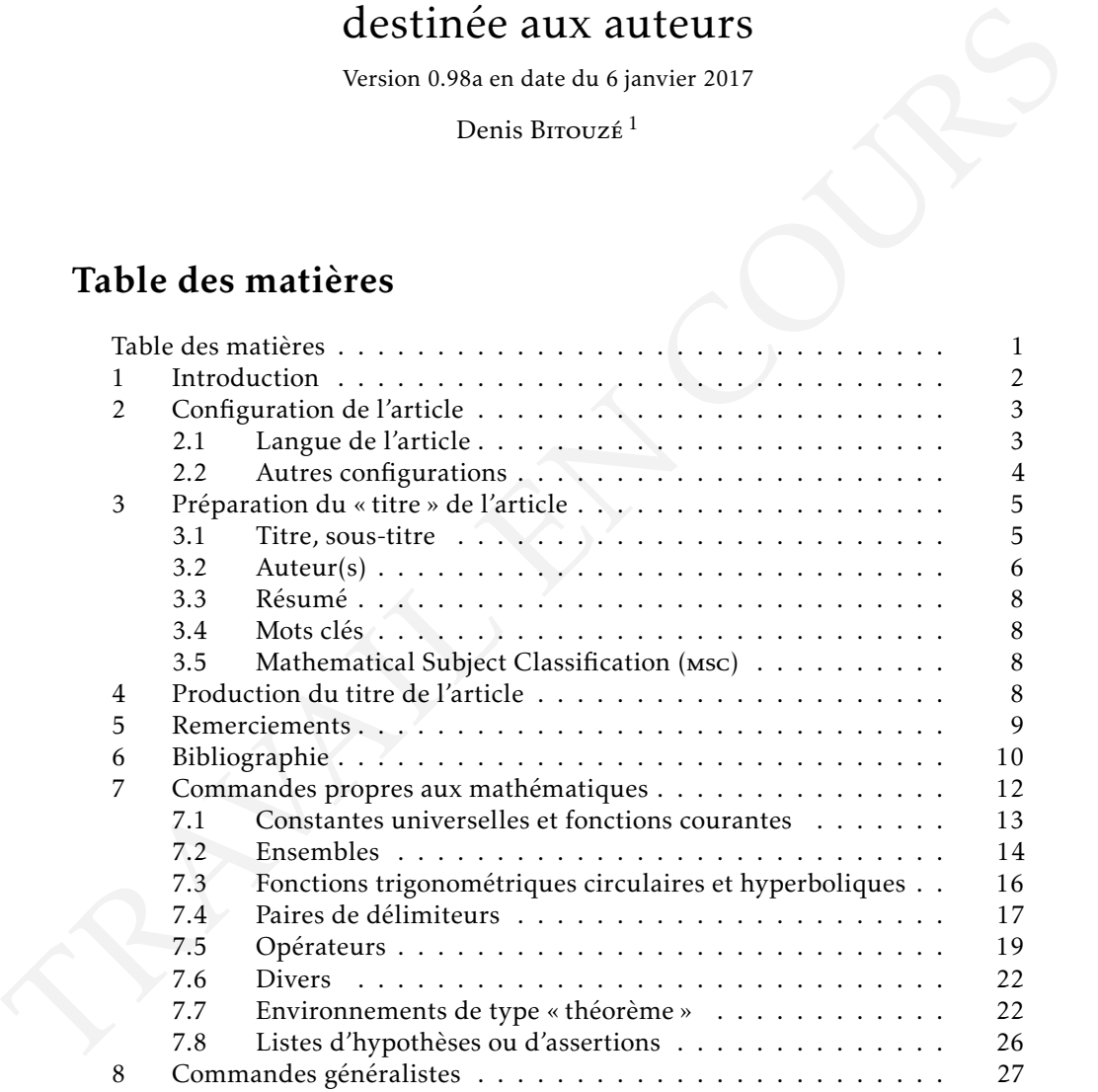

<sup>1.</sup> Université du Littoral Côte d'Opale, Laboratoire de mathématiques pures et appliquées (denis. bitouze@univ-littoral.fr)

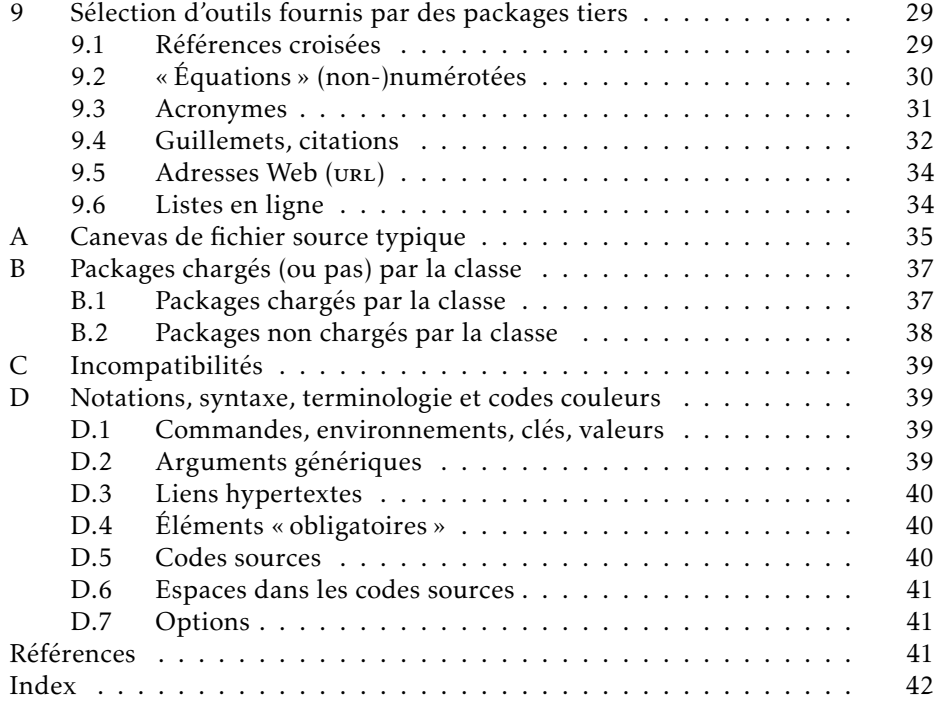

# <span id="page-1-0"></span>1 Introduction

### Remarque 1.1 – Documentation : travail en cours

La présente documentation est un travail en cours. Nous prions les lecteurs qui ont des remarques à formuler ou qui trouveront des erreurs de bien vouloir nous les signaler à l'adresse courriel figurant en page de titre.

La classe LATEX [nwejmart](http://www.ctan.org/pkg/nwejm) est destinée aux auteurs souhaitant publier un article dans le [North-Western European Journal of Mathematics \(](http://math.univ-lille1.fr/~nwejm/)nwejm). Cette classe a pour but :

- 1. de reproduire fidèlement la maquette de la nwejm, permettant ainsi aux auteurs de pouvoir travailler la mise en page de leur document dans des conditions réelles;
- 2. de fournir un certain nombre d'outils (commandes et environnements) destinés à faciliter la rédaction de documents, notamment ceux contenant des

### 2. Configuration de l'article

formules de mathématiques.

Avertissement 1.1 – Codage d'entrée UTF-8 obligatoire

La classe [nwejmart](http://www.ctan.org/pkg/nwejm) du nwejm repose de façon cruciale sur un codage d'entrée en UTF-8 :

- elle charge le package [inputenc](http://www.ctan.org/pkg/inputenc) *<sup>a</sup>* avec l'option **utf8**;
- elle suppose que les fichiers sources .tex sont effectivement codés en UTF-8 : on veillera donc à ce que l'éditeur utilisé soit réglé sur ce codage d'entrée.

*a*. Il convient donc de *ne pas* charger ce package : on se reportera à la annexe [A](#page-34-0) page [35](#page-34-0) pour un canevas de fichier source destiné à la nwejm et notamment pour un préambule typique.

### Avertissement  $1.2$  – Format et compilation pdf $MTFX$

La composition des numéros du *North-Western European Journal of Mathematics* met en œuvre :

- le format LATEX *a* . On évitera donc les commandes des autres formats tels que plain TFX;
- le compilateur privilégié est pdfLATEX. En particulier, le compilateur LATEX n'étant *a priori* pas utilisé, nous préférons :
	- 1. comme formats d'images : JPG, PNG et PDF<sup>b</sup>;
	- 2. éviter l'usage de code PostScript, notamment via PSTricks et, comme outil de dessin, privilégions par exemple le package [TikZ](http://www.ctan.org/pkg/TikZ).

*a*. Sous sa version LATEX 2*ε*, la plus courante de nos jours.

*b*. Le format recommandé est ppf car il est vectoriel si bien que la qualité des images n'est pas dégradée en cas de redimensionnement.

# <span id="page-2-0"></span>2 Configuration de l'article

# <span id="page-2-1"></span>2.1 Langue de l'article

Le nwejm accepte des articles dans chacune des quatre langues

- anglais;
- français;
- allemand;

— néerlandais;

et la classe [nwejmart](http://www.ctan.org/pkg/nwejm) permet de spécifier la langue choisie<sup>2</sup> au moyen des options de classe suivantes.

**english** (pas de valeur, option par défaut) Cette option définit l'anglais comme langue de l'article.

#### **french**

Cette option définit le français comme langue de l'article.

#### <span id="page-3-1"></span>**german**

Cette option définit l'allemand comme langue de l'article. Elle a pour alias **ngerman**.

Remarque 2.1 – Option de babel sous-jacente à l'option **[german](#page-3-1)**

L'option de langue [german](#page-3-1) de la classe [nwejmart](http://www.ctan.org/pkg/nwejm) appelle en sous-main l'option **ngerman** du package babel.

#### **dutch**

Cette option définit le néerlandais comme langue de l'article.

### Remarque 2.2 – Langue par défaut de l'article

Si aucune de ces options n'est spécifiée, la langue de l'article est par défaut l'anglais.

# <span id="page-3-0"></span>2.2 Autres configurations

#### <span id="page-3-3"></span> $\{$  <i>particlesetup</i> ${*options* }$

Cette commande permet de configurer les  $\langle$  options  $\rangle$  de l'article en cours sous la forme clés/valeurs.

La seule clé fournie pour l'instant est [gradient](#page-3-2).

<span id="page-3-2"></span>**gradient**=grad|nabla (pas de valeur par défaut, initialement **grad**) Cette clé permet de spécifier la façon dont est affiché le gradient grâce à la commande [\grad](#page-19-0)<sup>→ p.20</sup>.

<sup>2.</sup> La gestion des langues est assurée en sous-main par le package [babel](http://www.ctan.org/pkg/babel).

Avertissement 2.1 – Commande [\articlesetup](#page-3-3) : pas en préambule!

La commande [\articlesetup](#page-3-3) doit être utilisée *exclusivement* dans le corps du document (de préférence juste après \begin{document}) sans quoi la configuration choisie, certes prise en compte dans l'article isolé, risque de ne pas l'être dans le volume complet!

# <span id="page-4-0"></span>3 Préparation du « titre » de l'article

Cette section liste les commandes, options et environnement permettant de *préparer* le « titre » de l'article ainsi que son éventuelle partie finale.

 $(\mathbf{\Omega}$ <sup>+</sup> [p. 40](#page-39-1))

# <span id="page-4-1"></span>3.1 Titre, sous-titre

```
\tilde{\iota} itle [\langle \text{time count} \rangle] \{ \langle \text{time} \rangle \}
```
Cette commande définit le  $\langle$ titre $\rangle$  de l'article qui apparaît :

- en début d'article;
- en titre courant  $^3$  sur les pages paires ;
- comme métadonnée « Titre » du fichier ppf correspondant;
- dans la table des matières du volume où sera publié l'article.

### <span id="page-4-3"></span> $\square$ \subtitle[ $\simeq-time \ count$  i] $\{\simeq-time\}$

Cette commande définit l'éventuel *(sous-titre)* de l'article. Celui-ci est automatiquement ajouté au titre.

Les commandes [\title](#page-4-2) et [\subtitle](#page-4-3) admettent un argument optionnel permettant de spécifier un  $\langle$  (sous-)titre court) de l'article qui figure alors à la place du (sous-)titre « normal » en titre courant et dans la table des matières.

\title[Le Traité du calcul des probabilités]{Le Traité du calcul des probabilités et de ses applications} \subtitle[Étendue et limites d'un projet borélien]{Étendue et limites d'un projet borélien de grande envergure (1921-1939)}

<sup>3.</sup> En entête.

Remarque 3.1 – Affichage des titre et sous-titre

Pour que les titre et sous-titre soient affichés, il est nécessaire de recourir à la commande habituelle [\maketitle](#page-7-4)<sup>→ p.8</sup>.

# <span id="page-5-0"></span>3.2 Auteur(s)

Un auteur d'article est spécifié au moyen de la commande [\author](#page-5-1) suivante. En cas d'auteurs multiples, il suffit de (et il faut) recourir à plusieurs occurrences de cette commande.

```
\{author[\langle options \rangle]\{ \langle Nom \rangle, \langle Pr\epsilon nom \rangle \}
```
Cette commande, facultative, définit un auteur d'article.

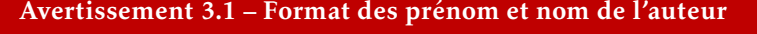

On veillera à ce que :

1. la saisie des prénom et nom de l'auteur soit conforme à la syntaxe (identique à celle de BIBTEX et [biblatex](http://www.ctan.org/pkg/biblatex)) :

 $\langle Nom \rangle$ ,  $\langle Pr\epsilon$ *nom*)

- 2. les éventuels caractères diacritiques (accents, etc.) figurent dans les  $\langle$ *Prénom* $\rangle$  et  $\langle$ *Nom* $\rangle$ ;
- 3. le  $\langle Nom \rangle$  *ne* soit *pas* saisi en capitales (sauf pour la ou les majuscules)<sup>*a*</sup>.

*a*. Dans les articles en français, ce nom sera automatiquement composé en petites capitales.

La commande [\author](#page-5-1) admet un argument optionnel permettant de spécifier la ou les [affiliation](#page-5-2)s de l'auteur au moyen d'une des clés affiliation et [affiliationtagged](#page-6-0)<sup>→ p.7</sup> suivantes.

<span id="page-5-2"></span>**affiliation=** $[\langle tag \rangle]$   $\{ \langle affiliation \rangle\}$  as de valeur par défaut, initialement vide) Cette clé permet de définir une (unique) *(affiliation)*. Pour un auteur ayant plusieurs affiliations, cette clé est utilisée autant de fois que nécessaire. En outre, chaque affiliation peut recevoir un  $\langle tag \rangle$  en vue d'être réutilisée pour un autre auteur.

#### 3. Préparation du « titre » de l'article

<span id="page-6-0"></span>**affiliationtagged=** $\{(tag)\}$  (pas de valeur par défaut, initialement vide) Cette clé permet de spécifier une (unique) affiliation déjà définie et taguée pour un auteur précédent.

```
\author[
  affiliation={Laboratoire \textsc{sphere}, Université Paris Diderot}
 ]{Bustamante, Martha-Cecilia}
\author[
 affiliation=[aff2]{\textsc{lpma}, Université Pierre et Marie Curie},
 affiliation={\textsc{ghdso}, Université Paris-Sud}]{Cléry, Matthias}
\author[
  affiliationtagged={aff2}
]{Mazliak, Laurent}
```
### Avertissement 3.2 – Paires d'accolades (relativement) obligatoires

Au cas (probable) où une valeur *(affiliation)* contienne une ou plusieurs virgules, la paire d'accolades l'entourant est obligatoire.

#### Avertissement 3.3 – Affichage des prénoms et noms du ou des auteurs

Pour que les prénoms et noms du ou des auteurs soient affichés, il est nécessaire :

- 1. de recourir à la commande habituelle [\maketitle](#page-7-4)<sup>->p.8</sup>;
- 2. de procéder à une suite de compilations *<sup>a</sup>* :
	- (a)  $pdfIATFX;$
	- (b) biber;
	- $(c)$  pdfIAT<sub>F</sub>X.

*a*. Pour automatiser ces compilations, on pourra recourir au « compilateur » latexmk, fourni par toute distribution TEX moderne, en s'aidant du fichier de configuration latexmkrc joint à la présente classe.

 $\left(\bigoplus$  + [p. 40](#page-39-1))

## <span id="page-7-0"></span>3.3 Résumé

<span id="page-7-5"></span>\begin{**abstract**}  $\langle$ *résumé*  $\rangle$ 

\end{**abstract**}

Cet environnement est destiné à recevoir le  $\langle$ résumé) de l'article.

# <span id="page-7-1"></span>3.4 Mots clés

<span id="page-7-6"></span> $\kappa$ **)**  $\{variance des mots clés\}$   $\{$ *(mots clés*)}  $(\bigcap$  [p. 40](#page-39-1)) Cette commande permet de spécifier les *(mots clés)* de l'article sous la forme d'une liste séparée par des virgules.

La propriété « pdfkeywords » du fichier PDF produit contient automatiquement les *(mots clés)* spécifiés. Dans le cas où ceux-ci contiennent des caractères non admis en propriétés des fichiers PDF (notamment des mathématiques), on spécifiera en argument optionnel une *(variante des mots clés)* ne contenant que des caractères autorisés.

\keywords[N\string\_p-space]{\$\mathcal{N}\_p\$-space}

# <span id="page-7-2"></span>3.5 Mathematical Subject Classification (msc)

<span id="page-7-7"></span> $\text{Msc} (\text{MSC})$  $(\bigcap$  [p. 40](#page-39-1)) Cette commande permet de spécifier le (ou les)  $\langle$ Msc $\rangle$  de l'article sous la forme d'une liste séparée par des virgules.

# <span id="page-7-3"></span>4 Production du titre de l'article

Le titre proprement dit de l'article, regroupant tous les éléments saisis à la section [3](#page-4-0) page [5,](#page-4-0) est produit par la commande standard [\maketitle](#page-7-4).

<span id="page-7-4"></span>**\maketitle** (µ

 $\left(\bigoplus$  [p. 40](#page-39-1)) Cette commande *produit* l'affichage du « titre » de l'article, c'est-à-dire :

— son titre et son éventuel sous-titre (commandes [\title](#page-4-2)<sup>→p.5</sup> et [\subtitle](#page-4-3)<sup>→p.5</sup>);

#### 5. Remerciements

- son ou ses auteurs, sous la forme de leurs noms et prénoms (commande(s)  $\lambda$ uthor<sup>→ p. 6</sup>) et, en note de bas de page, leurs affiliations respectives;
- son éventuel résumé (environnement [abstract](#page-7-5));
- son ou ses mots clés (commande [\keywords](#page-7-6)<sup>→ p.8</sup>);
- son ou ses Msc (commande [\msc](#page-7-7)<sup>->p.8</sup>).

```
\title[Le Traité du calcul des probabilités]{Le Traité du calcul des
  probabilités et de ses applications}
\subtitle[Étendue et limites d'un projet borélien]{Étendue et limites
  d'un projet borélien de grande envergure (1921-1939)}
%
\author[
  affiliation={Laboratoire \textsc{sphere}, Université Paris Diderot}
  ]{Bustamante, Martha-Cecilia}
\author[
  affiliation=[aff2]{\textsc{lpma}, Université Pierre et Marie Curie},
  affiliation={\textsc{ghdso}, Université Paris-Sud}]{Cléry, Matthias}
\author[
  affiliationtagged={aff2}
]{Mazliak, Laurent}
%
\begin{abstract}
  Cet article est consacré à l'étude détaillée du vaste projet [...]
\end{abstract}
%
\keywords{Probabilités, statistiques, balistique, assurance, jeux,
  Émile Borel, Institut Henri Poincaré}
\msc{01A60, 01A74, 60-03, 60A05, 62-03}
%
\maketitle
```
# <span id="page-8-0"></span>5 Remerciements

```
\acknowledgements{{remerciements}}
```
Cette commande, facultative, permet de spécifier des *(remerciements)* pour un article.

```
\acknowledgments{%
  The first author's research was supported by the Hungarian National
  Science Foundation Grants K81658 and K104183. Research conducted
 while the second author enjoyed the hospitality of the Alfréd Rényi
  Institute of Mathematics, and benefited from the \textsc{otka}
  grant K109789.%
}
```
#### Remarque 5.1 – Affichage des remerciements sur les auteurs

Pour que les remerciements soient affichés, il est nécessaire de recourir à la commande [\printbibliography](#page-10-0)<sup>→</sup> p. 11 destinée à être utilisée en fin d'article.

# <span id="page-9-0"></span>6 Bibliographie

Pour composer les bibliographies, la classe [nwejmart](http://www.ctan.org/pkg/nwejm) recourt aux outils modernes que sont le package biblatex et le moteur biber dont l'usage peut être brièvement résumé comme suit <sup>4</sup> .

- 1. Construire, dans un *(fichier bibliographique*)<sup>5</sup>, une base bibliographique. Nous conseillons pour ce faire de recourir à un logiciel dédié, par exemple [JabRef](http://jabref.sourceforge.net/) à configurer en se rendant dans le menu Options → Preferences et, dans l'onglet :
	- Général  $^6$ , en choisissant UTF8 dans la liste déroulante Default encoding ;
	- Advanced, en cochant l'option BibLaTeX mode;

On n'oubliera pas de donner à chaque référence bibliographique une h*clé* i permettant de l'identifier de façon unique dans la base bibliographique<sup>7</sup>.

- 2. Dans le fichier source .tex :
	- (a) *En préambule*, utiliser la commande **\addbibresource** pour indiquer le *(fichier bibliographique)* à considérer :

<sup>4.</sup> Pour plus de détails, cf. par exemple Bitouzé, [2016a,](#page-40-3) *[Conférence L](#page-40-3)ATEX n<sup>o</sup> <sup>6</sup>*, en français.

<sup>5.</sup> De tels fichiers sont d'extension .bib.

<sup>6.</sup> On pourra en profiter pour changer la langue de l'interface dans la liste déroulante Language.

<sup>7.</sup> Sous JabRef, on pourra se faire aider pour cela par l'icône en forme de « baguette magique » ou de clé.

### 6. Bibliographie

```
\addbibresource{\fichier bibliographique\.bib}
```
(b) Dans le corps du document, utiliser la commande **\autocite** 8 9 ou, éventuellement, **\textcite** <sup>10</sup> du package biblatex pour citer les références bibliographiques (pourvue d'une  $\langle c l \tilde{e} \rangle$ ) :

```
\autocite{\langleclé }}
\textcite{\langleclé }}
```
- (c) À la fin du document, faire figurer la liste des références bibliographiques au moyen de la commande [\printbibliography](#page-10-0).
- 3. Procéder à une suite de compilations pdfLAT<sub>E</sub>X, biber et pdfLAT<sub>E</sub>X<sup>11</sup>.

#### <span id="page-10-0"></span>**\printbibliography**

Cette commande produit la liste des références bibliographiques saisies selon la syntaxe du package biblatex. Elle a été redéfinie de sorte à automatiquement afficher, avant la liste des références, les éventuels remerciements (commande [\acknowledgements](#page-8-1)<sup>→</sup> p. 9).

Par exemple, si le fichier .bib contient :

```
@Book{ har,
 author = {Hartshorne, Robin},
 title = {Algebraic geometry},
 note = {Graduate Texts in Mathematics, No. 52},
 publisher = {Springer-Verlag},
 address = \{New York\},\date = {1977}}
@Book{ laz1,
 author = {Lazarsfeld, Robert},
 title = {Positivity in algebraic geometry. I},
 volume = {48},
 note = {Classical setting: line bundles and linear series},
```
8. De préférence à la commande **\cite**.

<sup>9.</sup> La référence est alors détaillée en note de bas de page.

<sup>10.</sup> La référence est alors affichée au fil du texte, mais avec moins de détails.

<sup>11.</sup> Pour automatiser ces compilations, on pourra recourir au « compilateur » latexmk, fourni par toute distribution TEX moderne, en s'aidant du fichier de configuration latexmkrc joint à la présente classe.

```
publisher = {Springer-Verlag},
  address = {Berlin},
 date = {2004}}
@Article{ shin,
  \text{author} = \{\text{Shin}, \text{ Kil-Ho}\},title = {$3$-dimensional Fano varieties with canonical
               singularities},
  journal = {Tokyo J. Math.},
  volume = \{12\},\date = {1989},<br>number = {2},
             = {2},pages = {375-385}
}
```
alors, le source .tex suivant :

```
The first assertion is a direct consequence of the Riemann-Roch
formula for threefolds\autocite[See e.g.][437]{har} and
Kawamata-Viehweg vanishing\autocite[theorem~4.3.1]{laz1}. For the
second assertion, see \textcite[theorem~(0.4)]{shin}.
%
\printbibliography
```
donne le texte figurant dans l'encadré intitulé « Exemple de bibliographie » page ci-contre.

# <span id="page-11-0"></span>7 Commandes propres aux mathématiques

La classe [nwejmart](http://www.ctan.org/pkg/nwejm) :

- charge les packages :
	- kpfonts qui fournit tous les symboles standard, y compris ceux du package [amssymb](http://www.ctan.org/pkg/amssymb), mais en propose également de nombreux autres;
	- mathtools qui lui-même charge amsmath (mais en l'étendant et en corrigeant certains de ses défauts), si bien que toutes les commandes de ces deux packages sont disponibles;
	- mathrsfs qui fournit de jolies lettres calligraphiques (via la commande **\mathscr**);

### <span id="page-12-2"></span>7. Commandes propres aux mathématiques

Exemple de bibliographie

The first assertion is a direct consequence of the Riemann-Roch formula for threefolds *<sup>a</sup>* and Kawamata-Viehweg vanishing *<sup>b</sup>* . For the second assertion, see Shin [\(1989,](#page-12-1) theorem (0.4)).

# References

<span id="page-12-3"></span>Hartshorne, R. (1977). *Algebraic geometry*. Graduate Texts in Mathematics, No. 52. New York : Springer-Verlag (cf. p. [13\)](#page-12-2).

<span id="page-12-4"></span>LAZARSFELD, R. (2004). *Positivity in algebraic geometry. I*. 48. Classical setting : line bundles and linear series. Berlin : Springer-Verlag (cf. p. [13\)](#page-12-2).

<span id="page-12-1"></span>Shin, K.-H. (1989). « 3-dimensional Fano varieties with canonical singularities ». *Tokyo J. Math.* 12 (2), p. 375–385 (cf. p. [13\)](#page-12-2).

*a*. See e.g. Hartshorne, [1977,](#page-12-3) *[Algebraic geometry](#page-12-3)*, p. 437.

*b*. Lazarsfeld, [2004,](#page-12-4) *[Positivity in algebraic geometry. I](#page-12-4)*, theorem 4.3.1.

- redéfinit certaines commandes et en fournit quelques nouvelles, listées cidessous;
- fournit (en s'appuyant sur les packages amsthm et thmtools) des environnements de type « théorème » classiques, listés ci-dessous.

# <span id="page-12-0"></span>7.1 Constantes universelles et fonctions courantes

#### $\sqrt{I}$

Cette commande affiche l'unité imaginaire : « i ».

 $\E[\langle argument \rangle]$ 

Selon que son argument optionnel est utilisé ou pas, cette commande affiche :

- la fonction exponentielle appliquée à l' $\langle argument \rangle$ ;
- le nombre d'Euler « e ».

```
\begin{align}
  \E[\Pi\pi]+1 & = 0 \\
  \E & = \sum_{n\geq 0} \frac{1}{n!}
\end{align}
     e^{i\pi} + 1 = 0
```

$$
e = \sum_{n \geqslant 0} \frac{1}{n!}
$$

Remarque 7.1 – Syntaxes équivalentes pour la fonction exponentielle

Il y a équivalence entre les commandes :

- $\E[\langle argument \rangle]$  qui est fournie par la classe;
- $\E^{\{argument\}}$  qui est plus habituelle.

#### **\log(\*)**

Cette commande affiche, sous sa forme : *non* étoilée : « ln »; étoilée : « log ».

# **\lg(\*)**

Cette commande affiche, sous sa forme : *non* étoilée : « ln »; étoilée : « lg ».

# <span id="page-13-0"></span>7.2 Ensembles

## Ensembles courants

**\bbN**

Cette commande affiche l'ensemble des nombres entiers positifs : « N ».

#### **\bbZ**

Cette commande affiche l'ensemble des nombres entiers relatifs : « Z ».

7. Commandes propres aux mathématiques

#### **\bbD**

Cette commande affiche l'ensemble des nombres décimaux : « D ».

### **\bbQ**

Cette commande affiche l'ensemble des nombres rationnels : « Q ».

### **\bbR**

Cette commande affiche l'ensemble des nombres réels : « R ».

#### **\bbC**

Cette commande affiche l'ensemble des nombres complexes : « C ».

#### **\bbK**

Cette commande peut être utilisée pour dénoter un corps quelconque. Elle affiche « K ».

### Ensembles définis

#### $\setminus$ **set** $\{\langle \text{definition} \rangle\}$ [ $\langle \text{caractions} \rangle$ ]

Cette commande affiche l'ensemble défini par *(définition)*, avec une éven- $\textsf{tuelle}\, \langle \textit{caractérisation} \rangle^{12}.$ 

\begin{align}  $\bb{b}$  & = \set{0,1,2,3,\dots} \\ \bbZ  $\& = \bb{N\cup\set{-n}[n\in\bb{N}]$  $\bb{Q}$   $\leq$   $\setminus \setminus \phi$  = \set{p/q}[p\in\bbZ,\ q\in\bbN^\*] \\ \bbQ & = \set{\frac{p}{q}}[p\in\bbZ,\ q\in\bbN^\*] \end{align}  $N = \{0, 1, 2, 3, \ldots\}$  $\mathbb{Z} = \mathbb{N} \cup \{-n \mid n \in \mathbb{N}\}\$  $\mathbb{Q} = \{p/q \mid p \in \mathbb{Z}, q \in \mathbb{N}^*\}$  $\mathbb{Q} = \left\{ \frac{p}{q} \right\}$ *q*  $\left\{ p\in\mathbb{Z},\,q\in\mathbb{N}^*\right\}$ 

<sup>12.</sup> Partie suivant « tels que ».

# <span id="page-15-0"></span>7.3 Fonctions trigonométriques circulaires et hyperboliques, directes et réciproques

## Remarque 7.2 – Commandes propres au français

Les commandes de cette section ne sont définies (ou redéfinies) que pour les articles en français.

### **\cot**

Cette commande affiche la cotangente : « cotan ». Elle a pour alias **\cotan**.

### **\arccos**

Cette commande affiche (la détermination principale de) l'arc cosinus : « Arccos ».

#### **\arcsin**

Cette commande affiche (la détermination principale de) l'arc sinus : « Arcsin ».

#### **\arctan**

Cette commande affiche (la détermination principale de) l'arc tangente : « Arctan ».

#### **\cosh**

Cette commande affiche le cosinus hyperbolique : « ch ». Elle a pour alias **\ch**.

#### **\sinh**

Cette commande affiche le sinus hyperbolique : « sh ». Elle a pour alias **\sh**.

#### **\tanh**

Cette commande affiche la tangente hyperbolique : « th ».

Remarque 7.3 – Pas de commande **\th** pour la tangente hyperbolique

La commande \th est déjà définie dans LATEX et ne peut donc pas être utilisée pour la tangente hyperbolique.

#### **\arccosh**

Cette commande affiche l'argument cosinus hyperbolique : « Argch ». Elle a pour alias **\Argch**.

### **\arcsinh**

Cette commande affiche l'argument sinus hyperbolique : « Argsh ». Elle a pour alias **\Argsh**.

### <span id="page-16-1"></span>7. Commandes propres aux mathématiques

| Commandes        | Exemple                                 |
|------------------|-----------------------------------------|
| $\sqrt{norm}$    | $\left\Vert \cdot \right\Vert$          |
| $\ln \sigma$     | $\left\Vert \cdot\right\Vert _{1}$      |
| $\lambda$ llnorm | $\left\Vert \cdot \right\Vert_2$        |
| $\ln m$          | $\left\Vert \cdot \right\Vert _{p}$     |
| \supnorm         | $\left\Vert \cdot\right\Vert _{\infty}$ |
| \abs             | $\lvert \cdot \rvert$                   |
| \prt             | $(\cdot)$                               |
| \brk             | $[\cdot]$                               |
| \brc             | $\{\cdot\}$                             |
| <b>\leqgeq</b>   | $\langle \cdot \rangle$                 |
| \lrangle         | $\langle \cdot \rangle$                 |

Table 1 – Commandes facilitant la saisie de paires de délimiteurs courants

### **\arctanh**

Cette commande affiche l'argument tangente hyperbolique : « Argth ». Elle a pour alias **\Argth**.

# <span id="page-16-0"></span>7.4 Paires de délimiteurs

### Commandes prédéfinies

La classe offre un certain nombre de commandes listées dans le tableau [1](#page-16-1) facilitant la saisie de paires de délimiteurs courants, par exemple pour les normes, les valeurs absolues, etc.

Ces commandes ayant toutes la même syntaxe, seule celle de la commande **\norm** est détaillée.

 $\{parent[\{param\`{a}re\ de\ taible\}]\{\{argument\}\}\$ 

Cette commande affiche la norme de l' $\langle argument \rangle$ .

Par défaut, la hauteur des délimiteurs est automatiquement adaptée à celle de l'*(argument*) mais il est possible de spécifier en argument optionnel un  $\langle \textit{paramètre de taille} \rangle$ :

- **0** : taille par défaut du délimiteur <sup>13</sup> ;
- **1** ou **\big** : taille du délimiteur plus grande que la précédente;
- **2** ou **\Big** : taille du délimiteur plus grande que la précédente;
- **3** ou **\bigg** : taille du délimiteur plus grande que la précédente;
- **4** ou **\Bigg** : taille du délimiteur plus grande que la précédente.

#### $\{ \langle argument \rangle \}$

Cette commande est équivalente à \norm[0]{*{argument* }}.

```
\begin{equation}
\sum_{\frac{A}{2}}^k \quad
\supnorm[0]{\frac{A}{2}}^k \quad
\supnorm[1]{\frac{A}{2}}^k \quad
\sum_{2}^{\frac{A}{2}}^k \quad\supnorm[3]{\frac{A}{2}}^k \quad
\supnorm[4]{\frac{A}{2}}^k \quad
\supnorm*{\frac{A}{2}}^k
\end{equation}
```

$$
\left\| \frac{A}{2} \right\|_{\infty}^{k} \quad \left\| \frac{A}{2} \right\|_{\infty}^{k} \quad \left\| \frac{A}{2} \right\|_{\infty}^{k} \quad \left\| \frac{A}{2} \right\|_{\infty}^{k} \quad \left\| \frac{A}{2} \right\|_{\infty}^{k} \quad \left\| \frac{A}{2} \right\|_{\infty}^{k} \quad \left\| \frac{A}{2} \right\|_{\infty}^{k}
$$

### Remarque 7.4 – Indices des paires de délimiteurs qui n'en sont pas pourvues par défaut

Il est toujours possible d'ajouter manuellement un indice à une commande de paire de délimiteurs qui n'en est pas pourvue par défaut.

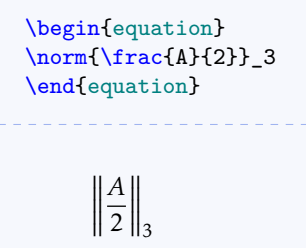

<sup>13.</sup> Taille du délimiteur en mode texte.

3

### Commandes à définir

Il est possible de définir de nouvelles commandes facilitant la saisie de paires de délimiteurs au moyen de la commande [\NewPairedDelimiter](#page-18-1)<sup>→ p.19</sup>.

<span id="page-18-1"></span>\NewPairedDelimiter{*\commande* }}{\*options* }}

Cette commande définit une *(commande)* similaire à la commande **\norm** mais dont les délimiteurs gauche et droit et l'indice sont ceux spécifiés en *(options)* au moyen des clés [left](#page-18-2), [right](#page-18-3) et [subscript](#page-18-4).

<span id="page-18-2"></span>**left**= $\langle$  délimiteur $\rangle$  (pas de valeur par défaut, initialement vide) Cette clé permet de spécifier le *(délimiteur)* gauche de la *(commande)* ainsi créée.

<span id="page-18-3"></span>**right**= $\langle$  délimiteur $\rangle$  (pas de valeur par défaut, initialement vide) Cette clé permet de spécifier le *(délimiteur)* droit de la *(commande)* ainsi créée.

```
subscript=\langleindice i (pas de valeur par défaut, initialement vide)
    Cette clé permet de spécifier l'(indice) de la (commande) ainsi créée.
```

```
\NewPairedDelimiter{\floor}{
 left=\lfloor,
 right=\rfloor,
 subscript=\text{eff}
}
```

```
\begin{equation}
\floor{\frac{A}{2}}
\end{equation}
```
 *A* 2  $\overline{\phantom{a}}$ eff

# <span id="page-18-0"></span>7.5 Opérateurs

### Opérateurs prédéfinis

**\dif**

Cette commande affiche l'opérateur différentiel employé notamment dans les intégrales : « d ».

\begin{equation}  $\displaystyle\int_{T} f(x,y,z)\ddot{x} \ddot{y} \ddot{z}=0$ \end{equation}  $\int_0^1$ *T f* (*x,y, z*)d*x*d*y* d*z* = 0

#### <span id="page-19-0"></span>**\grad**

Cette commande affiche le gradient :

- sous la forme « grad » par défaut;
- sous la forme « ∇ » si la valeur **nabla** est passée à la clé [gradient](#page-3-2)<sup>→</sup> p. 4 en argument de la commande [\articlesetup](#page-3-3)<sup>→ p.4</sup>.

### **\Div**

Cette commande affiche la divergence : « div ».

Remarque 7.5 – Pas de commande **\div** pour la divergence

La commande *\div* est déjà définie dans LATEX et ne peut donc pas être utilisée pour la divergence.

#### **\curl**

Cette commande affiche le rotationnel : « rot ». Elle a pour alias **\rot**.

```
\begin{align}
  \Div F & = \grad \cdot F \ \wedge\curlyeqright\} F & = \grad \wedge \gtric F
\end{align}
```
 $div F = grad \cdot F$ rot  $F = \text{grad} \wedge F$ 

**\supp**

Cette commande affiche le support (d'une fonction, d'une mesure, etc.) : « supp ».

#### 7. Commandes propres aux mathématiques

### Opérateurs à définir

Il est possible de définir de nouveaux noms d'opérateurs au moyen de la commande usuelle [\DeclareMathOperator](#page-20-0)<sup>→ p.21</sup>.

```
\DeclareMathOperator{\langlecommande i}{\langlenom}}
```
Cette commande définit la *(commande)* qui affiche l'opérateur nommé *(nom)*.

\DeclareMathOperator{\cat}{Cat}

```
A standard example is $\cat$, the $2$-category of all (small)
categories.
```
A standard example is Cat, the 2-category of all (small) categories.

### (Usage avancé) Précautions en cas d'opérations binaires non courantes

Si, dans des opérations binaires, un opérateur  $14$  est suivi par un opérateur binaire courant de LATEX (**\circ**, **\cdot**, **\wedge**, etc.), les espaces horizontales les séparant seront correctes.

En revanche, si l'opérateur binaire impliqué n'est pas courant, il convient de le déclarer au moven de la commande [\BinaryOperators](#page-20-1).

<span id="page-20-1"></span> $\{Binary Operators\{\langle op\acute{e}rateurs\ binaires \rangle\}$ 

Cette commande assure que les *(opérateurs binaires*)<sup>15</sup> seront, dans des opérations binaires, correctement espacés des opérateurs les précédant.

\newcommand{\mybinop}{\mathbin{\*}}

```
\begin{tabular}{>{$}l<{$}@{ : }l}
  \qquad \cdot \text{F} \& \text{bon} \quad \setminus\grad \mybinop F & mauvais \\ \BinaryOperators{\mybinop}%
```
<sup>14.</sup> Prédéfini ou défini au moyen de la commande [\DeclareMathOperator](#page-20-0).

<sup>15.</sup> Séparés par des virgules.

```
\grad \mybinop F & bon (grâce à \verb|\BinaryOperators{\mybinop}|)
\end{tabular}
 grad \cdot F : bongrad∗F : mauvais
 grad ∗ F : bon (grâce à \BinaryOperators{\mybinop})
```
# <span id="page-21-0"></span>7.6 Divers

# Remarque 7.6 – Commandes propres au français (bis)

Les commandes suivantes ne sont définies redéfinies que pour les articles en français.

**\leq**

Cette commande affiche «  $\leqslant$  ».

**\geq**

Cette commande affiche «  $\geq$  ».

# <span id="page-21-1"></span>7.7 Environnements de type « théorème »

Pour faciliter la composition des théorèmes et objets analogues, la classe [nwejmart](http://www.ctan.org/pkg/nwejm) fournit des environnements prêts à l'emploi et permet d'en créer de nouveaux si besoin est (cf. commande [\newtheorem](#page-23-0)<sup>→ p. 24</sup>).

### Environnements de type « théorème » prédéfinis

Le tableau [2](#page-22-0) page ci-contre liste les théorèmes et objets analogues prédéfinis par la classe [nwejmart](http://www.ctan.org/pkg/nwejm) avec :

en colonne 1 le nom des environnements correspondants;

en colonne 2 leurs titres récurrents (automatiquement traduits dans la langue de l'article).

### <span id="page-22-0"></span>7. Commandes propres aux mathématiques

| Environnement | Titre (ici en français) |
|---------------|-------------------------|
| theorem       | Théorème                |
| corollary     | Corollaire              |
| conjecture    | Conjecture              |
| proposition   | Proposition             |
| lemma         | Lemme                   |
| axiom         | Axiome                  |
| definition    | Définition              |
| remark        | Remarque                |
| example       | Exemple                 |
| notation      | Notation                |
| proof         | Preuve                  |

Table 2 – Environnements de type « théorème » fournis

## Remarque 7.7 – « Théorèmes » non numérotés

Chacun des environnements du tableau [2](#page-22-0) admet une version étoilée créant une version non numérotée de l'objet de type « théorème » correspondant.

```
\begin{theorem}
 Tout espace métrisable séquentiellement compact est compact.
\end{theorem}
\begin{definition}[congruence modulo $n$]
  Soit $n$ un entier supérieur ou égal à $2$. Deux entiers $a$ et $b$
  sont dits congruents modulo $n$ si $a - b \in n\bbZ$
\end{definition}
\begin{remark*}
  Une des plus belles relations mathématiques est :
  \setminus [
  e^{\hat{i}\pi}+1=0.
  \lambda]
\end{remark*}
\begin{proof}
  Tout ce qui est rare est cher. Or un cheval bon marché est rare.
```
<span id="page-23-1"></span>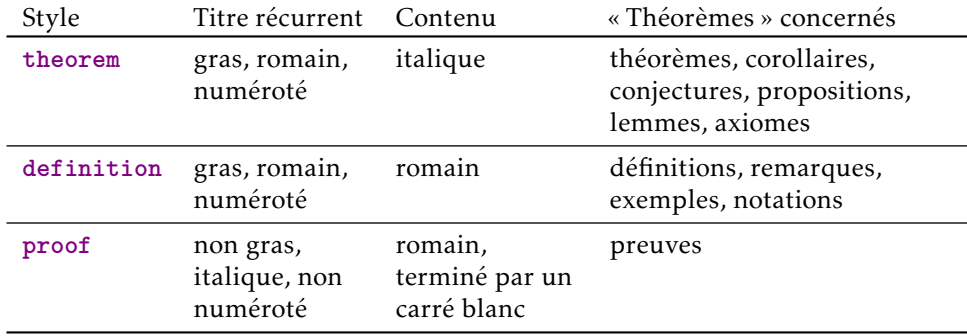

Table 3 – Styles de « théorèmes » fournis

Donc un cheval bon marché est cher. \end{proof}

Théorème 1 – *Tout espace métrisable séquentiellement compact est compact.*

Définition 1 (congruence modulo *n*) – Soit *n* un entier supérieur ou égal à 2. Deux entiers *a* et *b* sont dits congruents modulo *n* si *a* − *b* ∈ *n*Z

Remarque – Une des plus belles relations mathématiques est :

 $e^{i\pi} + 1 = 0.$ 

*Preuve.* Tout ce qui est rare est cher. Or un cheval bon marché est rare. Donc un cheval bon marché est cher.

On remarque dans l'exemple précédent que les « théorèmes » ont des mises en forme variables. La classe [nwejmart](http://www.ctan.org/pkg/nwejm) fournit effectivement trois styles de « théorèmes », **theorem**, **definition** et **proof**, dont les caractéristiques sont indiquées au tableau [3.](#page-23-1)

### Environnements de type « théorème » personnels

Si les environnements de « théorème » fournis par la classe ne suffisent pas, la commande [\newtheorem](#page-23-0) permet d'en créer de nouveaux.

<span id="page-23-0"></span> $\mathcal{h}$ **Phonom**  $\{ \mathcal{A}(s) \}$  is  $\{ \mathcal{A}(n) \}$ 

Cette commande crée un nouvel environnement LAT<sub>E</sub>X, (nom), destiné à la composition d'un « théorème » dont, par défaut :

#### 7. Commandes propres aux mathématiques

```
— le titre récurrent est \langle\textit{Nom}\rangle^{16} ;
```
— le style est **theorem**.

Cette commande crée également l'environnement étoilé (nom)\* produisant des occurrences *non* numérotées de ce « théorème ».

Si les valeurs par défaut du titre récurrent ( $\langle N \circ m \rangle$ ) ou du style (theorem) ne conviennent pas, il suffit spécifier celles souhaitées en  $\langle$  option(s)) au moyen des clés [title](#page-24-0) et [style](#page-24-1) suivantes.

<span id="page-24-0"></span>**title**= $\langle$ *titre récurrent* $\rangle$  (pas de valeur par défaut, initialement vide) Cette clé permet de spécifier un *(titre récurrent)* différent de *(Nom)*, valable quelle que soit la langue de l'article.

```
style=theorem|definition|proof (pas de valeur par défaut,
```
initialement **theorem**)

Cette clé permet de spécifier le style du « théorème » à créer, au moyen des valeurs **theorem**, **definition** et **proof**.

Si besoin est, il est même possible de spécifier des titres récurrents différents selon la langue utilisée au moyen des clés suivantes :

```
title/english=htitre récurrent en anglais i (pas de valeur par défaut,
                                                        initialement vide)
title/french=htitre récurrent en français i (pas de valeur par défaut,
                                                        initialement vide)
title/german=\langletitre récurrent en allemand) (pas de valeur par défaut,
                                                        initialement vide)
title/dutch=(titre récurrent en néerlandais)(pas de valeur par défaut,
                                                        initialement vide)
```
Ces clés permettent de spécifier un *(titre récurrent)* différent de *(Nom)* pour la langue correspondante.

```
\newtheorem{article}
\newtheorem[title/french=Fait,style=definition]{fact}
```

```
\begin{article}[dit premier]
Les hommes naissent et demeurent libres et égaux en droits [...]
\end{article}
\begin{fact*}
Tout ce qui est rare est cher.
\end{fact*}
```
<sup>16.</sup> C'est-à-dire, quelle que soit la langue de l'article, le  $\langle n \circ m \rangle$  de l'environnement LAT<sub>EX</sub> dont l'initiale est en majuscule.

\begin{fact} Un cheval bon marché est rare. \end{fact}

Article 1 (dit premier) – *Les hommes naissent et demeurent libres et égaux en droits [...]*

Fait – Tout ce qui est rare est cher.

Fait 1 – Un cheval bon marché est rare.

# <span id="page-25-0"></span>7.8 Listes d'hypothèses ou d'assertions

Dans les articles en mathématiques, il est fréquent que les auteurs aient à lister des assertions ou des hypothèses et à s'y référer. Pour ce faire, la classe [nwejmart](http://www.ctan.org/pkg/nwejm) fournit deux environnements qui s'emploient comme l'habituel environnement **enumerate** de listes ordonnées (numérotées) : [assertions](#page-25-1) et [hypotheses](#page-25-2), dans lesquels chaque assertion ou hypothèse est introduite par la commande **\item**.

```
\begin{assertions}
\langleassertions\rangle
```

```
\end{assertions}
```
Cet environnement compose une liste d'assertions.

```
\begin{hypotheses}
 \langle hypoth\check{e}ses \rangle
```
\end{**hypotheses**}

Cet environnement compose une liste d'hypothèses.

```
\begin{axiom}\label{mon-axiome}
  Chaque assertion suivante est admise.
  \begin{assertions}
  \item\label{rare-cher} Tout ce qui est rare est cher.
  \item\label{cheval} Un cheval bon marché est rare.
  \end{assertions}
\end{axiom}
En vertu des \verb|\vref{rare-cher, cheval}| de l'\verb|\vref{mon-axiome}|,
un cheval bon marché est cher.
```
<span id="page-26-3"></span>Axiome 1 – *Chaque assertion suivante est admise.*

<span id="page-26-1"></span>(A1) *Tout ce qui est rare est cher.*

<span id="page-26-2"></span>(A2) *Un cheval bon marché est rare.*

En vertu des assertions  $(A_1)$  $(A_1)$  $(A_1)$  et  $(A_2)$  de l'axiome [1,](#page-26-3) un cheval bon marché est cher.

# <span id="page-26-0"></span>8 Commandes généralistes

En plus des commandes propres aux mathématiques, la classe [nwejmart](http://www.ctan.org/pkg/nwejm) fournit des commandes généralistes destinées à faciliter la saisie d'un article à paraître dans la nwejm.

**\ie(\*)**

Cette commande affiche l'expression « c'est-à-dire » traduite dans la langue de l'article, sous sa forme :

*non* étoilée : en version abrégée « c.-à-d. »;

étoilée : en version *non* abrégée « c'est-à-dire ».

#### **\Ie(\*)**

Cette commande affiche l'expression « C'est-à-dire » traduite dans la langue de l'article, sous sa forme :

*non* étoilée : en version abrégée « C.-à-d. »;

étoilée : en version *non* abrégée « C'est-à-dire ».

#### $\text{Century(*)}\{\langle\textit{numbero}\rangle\}$

Cette commande affiche l'ordinal du  $\langle$ *numéro*  $\rangle$  <sup>17 18</sup> d'un siècle, suivi du mot « siècle » traduit dans la langue de l'article et de la mention éventuelle qu'il s'agit d'un siècle précédant notre ère. Ainsi :

Au  $\centile$ century{-1}, [...]. Plus tard, au  $\centile$ century{8}, [...]

Au 1<sup>er</sup> siècle av. J.-C., [...]. Plus tard, au v<mark>iire siècle, [...]</mark>

Sa version étoilée n'affiche que l'ordinal (sauf si le  $\langle num\acute{e}ro \rangle$  est négatif). Ainsi :

<sup>17.</sup> Ce numéro doit être un nombre entier non nul, le cas échéant négatif.

<sup>18.</sup> En français et en allemand, *(numéro)* est composé en chiffre romain et en petites capitales.

```
L'agriculture au \century*{-1} était [...].
La poésie du \century*{19} aura marqué [...].
L'agriculture au 1<sup>er</sup> siècle av. J.-C. était [...]. La poésie du x<mark>ix<sup>e</sup> aura marqu</mark>é
[...].
```
#### $\text{base}$  (\*) {*{texte}*}

Cette commande permet de composer du *(texte)* entre tirets longs, pour une « incise » (un peu à la manière de parenthèses).

Sous sa forme non étoilée, elle insère le *(texte)* entre deux tirets longs.

Sous sa forme étoilée, elle fait (seulement) précéder le *(texte)* d'un tiret, ce qui est à utiliser en fin de phrase.

Ainsi :

Des expériences *\aside{dans le monde \enquote{réel}}* ont même été suscitées par des expériences numériques.

Des expériences — dans le monde « réel » — ont même été suscitées par des expériences numériques.

et :

```
On soupçonne que non \aside*{par exemple on s'attend à ce que
 $1/\pi$ ne soit pas une période}.
```
On soupçonne que non — par exemple on s'attend à ce que 1*/π* ne soit pas une période.

#### **\nwejm**

Cette commande affiche, sous sa forme :

*non* étoilée : la version abrégée « nwejm »;

étoilée : la version *non* abrégée « *North-Western European Journal of Mathematics* ».

# <span id="page-28-0"></span>9 Sélection d'outils fournis par des packages tiers

Cette section donne une liste d'outils (commandes et environnements) fournis par des packages automatiquement chargés par la classe [nwejmart](http://www.ctan.org/pkg/nwejm) <sup>19</sup>.

# Avertissement 9.1 – Liste des fonctionnalités des packages tiers non exhaustive

Cette liste est *non exhaustive* :

- seule une infime partie des packages existants est chargée par la classe ;
- seuls certains packages chargés par la classe sont cités;
- seules certaines fonctionnalités des packages cités sont décrites. Le lecteur souhaitant en savoir davantage est invité à lire la documentation de ces packages.

# <span id="page-28-1"></span>9.1 Références croisées

Le package cleveref, utilisé conjointement avec le package varioref, rend la commande [\vref](#page-28-2) de ce dernier très puissante.

### <span id="page-28-2"></span> $\text{Vert} \{\langle \text{label}\rangle\}$

Cette commande affiche le numéro d'un objet <sup>20</sup> labellisé par la commande \label{*(label)*} et :

- affiche (ou pas selon le contexte) le numéro de la page où se situe cet objet  $21$ :
- détecte la nature de cet objet et fait précéder le numéro de celui-ci du mot clé correspondant <sup>22</sup> automatiquement traduit dans la langue de l'article <sup>23</sup> ;
- fait de la référence à l'objet (numéro et éventuel numéro de page) un lien hypertexte vers l'objet <sup>24</sup>.

<sup>19.</sup> La annexe [B](#page-36-0) page [37](#page-36-0) liste ceux dont les fonctionnalités peuvent être utiles aux auteurs.

<sup>20.</sup> Section, équation, théorème, figure, tableau, etc.

<sup>21.</sup> Fonctionnalité fournie par le package [varioref](http://www.ctan.org/pkg/varioref).

<sup>22.</sup> Fonctionnalité fournie par le package [cleveref](http://www.ctan.org/pkg/cleveref).

<sup>23.</sup> Fonctionnalité fournie par la classe [nwejmart](http://www.ctan.org/pkg/nwejm).

<sup>24.</sup> Fonctionnalité fournie par le package [hyperref](http://www.ctan.org/pkg/hyperref).

```
[...] on se reportera à l'\vref{sec-canevas-de-fichier} pour un
canevas de fichier source [...]
 A 35 pour un canevas de fichier
```
source [...]

# <span id="page-29-0"></span>9.2 « Équations » (non-)numérotées

Le lecteur, rompu à la composition de formules de mathématiques, connaît certainement le package amsmath et les environnements qu'il fournit :

- equation, align, gather, multline et flalign qui numérotent leur contenu ;
- equation\*, align\*, gather\*, multline\* et flalign\* qui *ne* numérotent *pas* leur contenu;

et utilise les premiers si (et seulement si, théoriquement) les contenus correspondants font l'objet de références croisées.

Avoir à choisir entre les versions numérotées ou pas présente au moins deux inconvénients pour l'utilisateur :

- 1. cela l'oblige à se poser à chaque fois la question de la pertinence de la numérotation de sa formule;
- 2. son choix peut ultérieurement s'avérer caduc<sup>25</sup>.

Pour pallier cela, la classe [nwejmart](http://www.ctan.org/pkg/nwejm) charge automatiquement le package [autonum](http://www.ctan.org/pkg/autonum) qui :

- 1. permet de ne recourir qu'aux environnements non-étoilés;
- 2. assure automatiquement que les formules effectivement numérotées seront celles, et seulement celles, s'avérant faire l'objet de références croisées au sein du document.

```
L'\vref{euler-identity} mérite une référence croisée.
\begin{equation}\label{euler-identity}
 \E[\I\pi]+1=0\end{equation}
C'est bien la seule ici.
\begin{equation}\label{not-interesting}
  0 = 0
```
<sup>25.</sup> Et donc nécessiter de passer par exemple d'un environnement étoilé à un non-étoilé — donc avec ajout d'un label.

<span id="page-30-1"></span>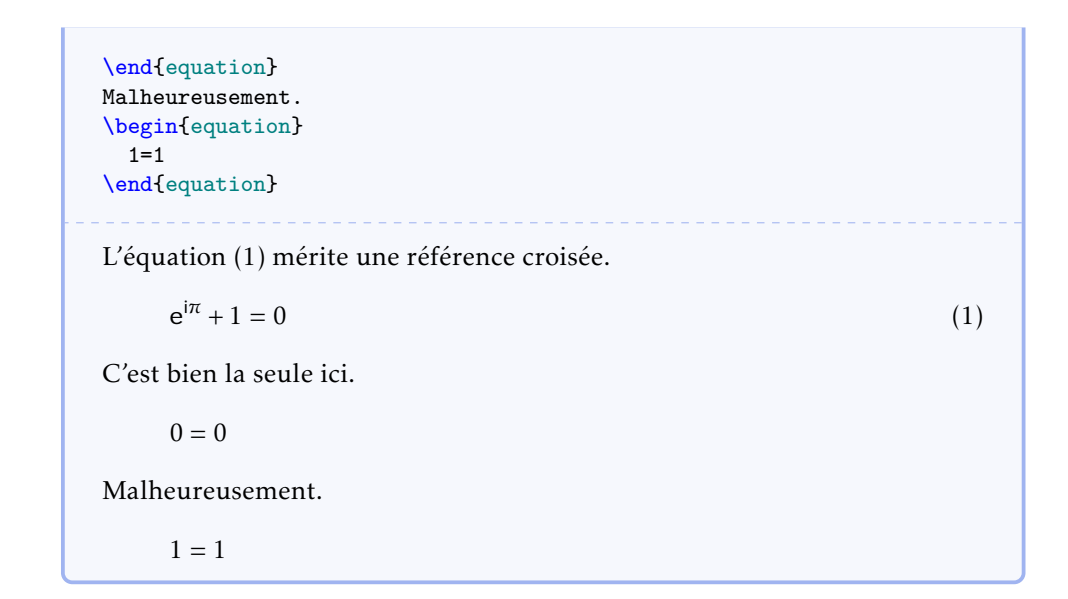

## <span id="page-30-0"></span>9.3 Acronymes

Il est fréquent que des acronymes doivent figurer dans un article de mathématiques et le package [glossaries](http://www.ctan.org/pkg/glossaries) propose pour cela une fonctionnalité à la fois très efficace et très simple : il suffit de recourir à ses commandes :

- [\newacronym](#page-30-2) pour *définir* un acronyme :
- [\gls](#page-31-1)<sup>→</sup> p. 32 (ou [\acrshort](#page-31-2)<sup>→</sup> p. 32) pour *<sup>a</sup>fficher* un acronyme.

<span id="page-30-2"></span> $\langle$ **newacronym**{ $\langle$ *clé*  $\rangle$ }{ $\langle$ *forme courte*  $\rangle$ }{ $\langle$ *forme longue*  $\rangle$ }

Cette commande, à utiliser de préférence en préambule, définit un acronyme où :

- 1.  $\langle c l \epsilon \rangle$  identifie l'acronyme de manière unique dans le document <sup>26</sup> ;
- 2. (*forme courte*) est l'acronyme en lui-même;
- 3. (*forme lonque*) est la signification de l'acronyme.

Avertissement 9.2 – Forme courte des acronymes : en bas de casse

La *(forme courte)* d'un acronyme est à saisir exclusivement en bas de casse (en minuscules) car elle sera en fait composée en petites capitales.

<sup>26.</sup> À l'auteur de veiller à ne pas utiliser deux fois la même clé pour identifier des acronymes distincts.

<span id="page-31-3"></span><span id="page-31-1"></span> $\left\{ \text{cls}\left\{ \text{cls}\right\} \right\}$ 

Cette commande affiche l'acronyme identifié par  $\{\langle c l \hat{e} \rangle\}$  selon le principe suivant :

- 1. la 1re occurrence de cette commande dans le document affiche l'acronyme sous sa forme *complète*, c'est-à-dire sa  $\langle$  *forme* longue  $\rangle$  suivie de sa  $\langle$  *forme courte* entre parenthèses;
- 2. les occurrences suivantes affichent l'acronyme uniquement sous h*forme*  $courte$ ).

\newacronym{bap}{bap}{bounded approximation property}

```
\begin{enumerate}
\item \gls{bap},
\item \gls{bap}.
\end{enumerate}
```
1. bounded approximation property (bap),

2. bap.

<span id="page-31-2"></span> $\text{harrshort}({\text{cl\'e}})$ 

Cette commande affiche la  $\langle$  *forme courte*  $\rangle$  (seule) de l'acronyme, quel que soit le contexte <sup>27</sup> .

Remarque 9.1 – Commande [\acrshort](#page-31-2) : utile dans un titre

La commande [\acrshort](#page-31-2) peut être utile notamment dans le titre d'un article où l'on ne souhaite pas que soit détaillée la forme complète d'un acronyme.

Le package glossaries fournit bien d'autres commandes et offre bien d'autres fonctionnalités <sup>28</sup>.

## <span id="page-31-0"></span>9.4 Guillemets, citations

Le package csquotes est dédié aux citations, formelles et informelles, d'extraits de textes. Il propose notamment la commande [\enquote](#page-32-0)<sup>→</sup> p. 33 suivante, simple

<sup>27.</sup> C'est-à-dire même si c'est la 1re fois que l'acronyme est utilisé dans le document.

<sup>28.</sup> Pour plus de détails, cf. par exemple Bitouzé, [2016b,](#page-40-4) *[Conférence L](#page-40-4)ATEX n<sup>o</sup> <sup>7</sup>*.

#### <span id="page-32-2"></span>d'emploi.

<span id="page-32-0"></span> $\text{length}(texte)$ 

Cette commande compose le  $\langle \text{text} \rangle$  entre guillemets, automatiquement adaptés :

- aux standards typographiques de la langue en cours. On pourra donc l'utiliser dès que du texte est à mettre entre guillemets;
- au niveau (1 ou 2) de « citation » en cas d'emboîtement. On pourra donc également l'utiliser dès que du texte est à citer de façon informelle.

Il lui répondit : \enquote{Courteline disait: \enquote{Passer pour un idiot aux yeux d'un imbécile est une volupté de fin gourmet.}}

Il lui répondit : « Courteline disait : "Passer pour un idiot aux yeux d'un imbécile est une volupté de fin gourmet." »

#### <span id="page-32-1"></span> $\boldsymbol{\delta}({\epsilon})$ }  ${\langle {\epsilon k}\rangle}$

Cette commande permet de citer un  $\langle extrait \rangle$  de façon formelle <sup>29</sup>, la référence bibliographique correspondante devant figurer dans un des fichiers .bib ajoutés <sup>30</sup> et y étant identifiée par la clé *(clé* ).

```
\citeauthor{Bitouze} précise que :
\blockcquote{Bitouze}{%
  \textins{Cette} commande compose les citations en détachant
  automatiquement du paragraphe courant celles qui sont
  longues\footnote{Par défaut, ce sont celles
    dépassant 3~lignes.}.%
}.
```
Bitouzé précise que : « [Cette] commande compose les citations en détachant automatiquement du paragraphe courant celles qui sont longues *<sup>a</sup>* . » *<sup>b</sup>* .

*a*. Par défaut, ce sont celles dépassant 3 lignes.

*<sup>b</sup>*. Bitouzé, [2016a,](#page-40-3) *[Conférence L](#page-40-3)ATEX n<sup>o</sup> <sup>6</sup>*.

<sup>29.</sup> C'est-à-dire avec précision de la source.

<sup>30.</sup> Au moyen de la commande **\addbibresource**

<span id="page-33-3"></span>La commande [\blockcquote](#page-32-1) admet des arguments optionnels permettant d'ajouter du texte  $\langle$ *antérieur*  $\rangle$  et/ou  $\langle$   $\!\!{\rm \scriptstyle post\'erieur}\rangle$  à la citation d'extrait  $^{31}.$ 

## <span id="page-33-0"></span>9.5 Adresses Web (url)

Le package hyperref fournit (entre autres) la commande [\url](#page-33-2) qui permet de facilement afficher des adresses Web, aussi appelées « Uniform Resource Locator (url) », même si elles comportent des caractères spéciaux de T<sub>E</sub>X (#, %, \_,  $\sim$ , &, etc.) : ces caractères peuvent donc être saisis tels quels, sauf si la commande [\url](#page-33-2) est utilisée dans l'argument d'une autre commande  $32$  auquel cas les caractères # et % sont alors à faire précéder de la commande « d'échappement » \ (contre-oblique).

#### <span id="page-33-2"></span> $\langle \text{url}(addresse \text{ Web}) \rangle$

Cette commande affiche l'*(adresse Web)* saisie *telle quelle* et fait d'elle un lien hypertexte.

Nous renvoyons aux instructions aux auteurs sur notre site Web \url{http://math.univ-lille1.fr/~nwejm/#Authors}.

Nous renvoyons aux instructions aux auteurs sur notre site Web [http:](http://math.univ-lille1.fr/~nwejm/#Authors) [//math.univ-lille1.fr/~nwejm/#Authors](http://math.univ-lille1.fr/~nwejm/#Authors).

## <span id="page-33-1"></span>9.6 Listes en ligne

Le lecteur est certainement familier des environnements **itemize**, **enumerate** et **description** permettant de créer des listes respectivement non ordonnées <sup>33</sup>, ordonnées <sup>34</sup> et « de description ». Le package enumitem fournit des versions étoilées de ces environnements qui composent ces listes « en ligne », c'est-à-dire au sein d'un même paragraphe <sup>35</sup>.

```
\begin{itemize*}
\langleliste\rangle\end{itemize*}
```
Cet environnement compose une liste « à puces » en ligne.

<sup>31.</sup> Pour plus de détails, cf. par exemple Bitouzé, [2016a,](#page-40-3) *[Conférence L](#page-40-3)ATEX n<sup>o</sup> <sup>6</sup>*.

<sup>32.</sup> Par exemple **\footnote**.

<sup>33. «</sup> À puces ».

<sup>34.</sup> C'est-à-dire numérotées

<sup>35.</sup> Le but premier de ce package est de personnaliser les listes mais cela est déconseillé dans le cadre du nwejm car cela pourrait contrevenir à la marche typographique qu'il a adoptée.

#### A. Canevas de fichier source typique

```
\begin{enumerate*}
\langleliste\rangle\end{enumerate*}
```
Cet environnement compose une liste « numérotée » en ligne.

```
\begin{description*}
 \langleliste\rangle\end{description*}
```
Cet environnement compose une liste « de description » en ligne.

```
\begin{enumerate}
\item Les données que jai rassemblées [...]
\item Les données que jai recueillies sont
  \begin{enumerate*}
  \item disponibles publiquement sur internet : pages Web et CV des
    conférenciers ;
  \item accessibles par Wikipédia, par le précieux
    \enquote{mathematics genealogy project}
    (\url{http://genealogy.math.ndsu.nodak.edu/}) ;
  \item pour 60 des conférenciers pour lesquelles mes informations
    étaient trop lacunaires, [...].
  \end{enumerate*}
\end{enumerate}
```
- 1. Les données que j'ai rassemblées [...]
- 2. Les données que j'ai recueillies sont (a) disponibles publiquement sur internet : pages Web et CV des conférenciers; (b) accessibles par Wikipédia, par le précieux « mathematics genealogy project » (<http://genealogy.math.ndsu.nodak.edu/>); (c) pour 60 des conférenciers pour lesquelles mes informations étaient trop lacunaires, [...].

# <span id="page-34-0"></span>A Canevas de fichier source typique

Le lecteur souhaitant écrire un article pour le *North-Western European Journal of Mathematics* trouvera ci-dessous un canevas de fichier source qui est un modèle typique d'article standard où les commandes et environnement moins fréquents ont été mis en commentaire. Il est attaché au fichier PDF de la présente documentation  $^{36}.$ 

<sup>36.</sup> Pour l'extraire, il devrait suffire de cliquer sur l'icône ci-dessous. Il peut également être copié-collé : la plupart des afficheurs ppr permettent de sélectionner et de copier du texte.

Canevas de fichier source typique

```
% This is a template that may be used for the articles submitted to the
% North-Western European Journal of Mathematics.
%
% The language of the article is by default English. Should it be French, German
% or Dutch instead, it would be specified as \documentclass' option.
\documentclass[
% french % If the language of the article will be French
% german % If the language of the article will be German
% dutch % If the language of the article will be Dutch
]{nwejmart}
%
% Specify your own bibtex file, preferrably at 'biblatex' format (don't forget
% the '.bib' extension below) in the argument of the \addbibresource command.
\addbibresource{}
%
% Should acronyms be used in the article, define them thanks to \newacronym
% command from 'glossaries' package as follows:
% - 1st argument: label of the acronym (also called key),
% - 2nd argument: short form of the acronym (lowercase!),
% - 3rd argument: long form of the acronym,
% and use them with \gls{label} (or, if needed, with \acrshort{label}).
% See 'glossaries' package's documentation for more details.
% \newacronym{}{}{}
%
\begin{document}
%
% Title of the article. A short form (that will be displayed in the headers and
% in the volume's TOC) may be specified as optional argument.
\title{}
%
% Subtitle of the article, if any. A short form may be specified as optional
% argument.
% \subtitle{}
%
% Author(s) of the article:
% - one \author command per author,
% - mandatory argument entered as 'Last Name, First Name'.
% Use the key-value 'affiliation={affiliation}' optional argument for each
% affiliation of the author. An affiliation can be tagged
% ('affiliation=[tag]{affiliation}') and reused later
% (affiliationtagged={tag}).
\author[affiliation={}]{, }
% \author[affiliation={}]{, }
%
% The abstract is entered as usually.
\begin{abstract}
\end{abstract}
%
% The keywords are entered thanks to \keywords command, as a comma separated list.
\keywords{}
%
% The Mathematical Subject Classification (MSC) are entered thanks to \msc
% command, as a comma separated list.
\msc{}
%
% The title is made as usually. Be aware that author(s) will be displayed or
```
### B. Packages chargés (ou pas) par la classe

```
% updated only if a 'biber' run (cf. 'nwejm''s documentation for more details).
\maketitle
 %
% Acknowledgments, if any, are entered thanks to \acknowledgments command (and
% will be displayed just before the bibliography, thanks to the
% \printbibliography command).
% \acknowledgments{}
 %
% Here comes the article's content.
 ...
 %
% The \printbibliography command (from 'biblatex' package) displays the list of
% references (preceded by the acknowledgments, if any)
\printbibliography
 %
\end{document}
```
# <span id="page-36-0"></span>B Packages chargés (ou pas) par la classe

# <span id="page-36-1"></span>B.1 Packages chargés par la classe

On a vu que, pour plusieurs de ses fonctionnalités, la classe [nwejmart](http://www.ctan.org/pkg/nwejm) s'appuie sur des packages qu'elle charge automatiquement. Ceux dont les fonctionnalités peuvent être utiles aux auteurs d'articles du nwejm sont répertoriés dans la liste suivante qui indique leur fonction et le cas échéant la ou les options avec lesquelles ils sont chargés.

En sus des outils propres à la classe [nwejmart](http://www.ctan.org/pkg/nwejm), tous ceux fournis par ces différents packages sont donc à disposition des auteurs de la nwejm.

[nag](http://www.ctan.org/pkg/nag) : signalement <sup>37</sup> de packages, commandes et environnements obsolètes :

options par défaut : **l2tabu**, **orthodox**;

[kpfonts](http://www.ctan.org/pkg/kpfonts) : police principale du document :

option par défaut : **noDcommand**;

[graphicx](http://www.ctan.org/pkg/graphicx) : inclusion d'images;

[adjustbox](http://www.ctan.org/pkg/adjustbox) : ajustement de la position de boîtes, par exemple d'images;

[xspace](http://www.ctan.org/pkg/xspace) : définition de commandes qui ne « mangent » pas l'espace qui suit;

[array](http://www.ctan.org/pkg/array) : extension (et corrections de bogues) des environnements de tableaux;

[booktabs](http://www.ctan.org/pkg/booktabs) : tableaux d'allure professionnelle;

[csquotes](http://www.ctan.org/pkg/csquotes) : citations d'extraits informelles et formelles <sup>38</sup> :

<sup>37.</sup> Sous forme de *warnings*.

<sup>38.</sup> Avec citation des sources, cf. section [9.4](#page-31-0) page [32.](#page-31-0)

Documentation de la classe LAT<sub>EX</sub> du NWEJM CONTEXT D. BITOUZÉ

option par défaut : **autostyle**;

réglage par défaut \SetCiteCommand{\autocite};

[biblatex](http://www.ctan.org/pkg/biblatex) : gestion puissante de la bibliographie;

[datetime2](http://www.ctan.org/pkg/datetime2) : formats de dates et de (zones de) temps :

option par défaut : **useregional**;

[hyperref](http://www.ctan.org/pkg/hyperref): support pour les liens hypertextes  $39$ :

option par défaut : **hidelinks**, **hypertexnames**(=false);

[glossaries](http://www.ctan.org/pkg/glossaries) : création de glossaires et (listes d')acronymes :

option par défaut : **nowarn**;

**[varioref](http://www.ctan.org/pkg/varioref) et [cleveref](http://www.ctan.org/pkg/cleveref) :** références croisées intelligentes  $^{40}$ .

# <span id="page-37-0"></span>B.2 Packages non chargés par la classe

La liste suivante, loin d'être exhaustive, répertorie des packages non chargés par la classe [nwejmart](http://www.ctan.org/pkg/nwejm) mais pouvant se révéler utiles aux auteurs. En outre, lorsqu'ils sont chargés manuellement par l'utilisateur, certains d'entre eux se voient fixés par la classe [nwejmart](http://www.ctan.org/pkg/nwejm) des options ou réglages dont les plus notables sont précisés.

[tikz-cd](http://www.ctan.org/pkg/tikz-cd) : création simple de diagrammes commutatifs de très haute qualité  $^{41}$ ;

- [pgfplots](http://www.ctan.org/pkg/pgfplots) : création simple de graphiques (de dimensions 2 ou 3) de très haute qualité pour représenter des fonctions ou des données expérimentales;
- [siunitx](http://www.ctan.org/pkg/siunitx) : gestion des nombres, angles et unités, et alignement vertical sur le séparateur décimal dans les tableaux :

option par défaut :

— **detect-all**;

— **locale**=**FR** ou **UK** ou **DE** selon la langue de l'article;

[listings](http://www.ctan.org/pkg/listings) : insertion de listings informatiques;

[todonotes](http://www.ctan.org/pkg/todonotes) : insertion de « TODO »  $42$ .

<sup>39.</sup> Cf. section [9.5](#page-33-0) page [34.](#page-33-0)

<sup>40.</sup> Cf. section [9.1](#page-28-1) page [29.](#page-28-1)

<sup>41.</sup> Le package [xy](http://www.ctan.org/pkg/xy), souvent utilisé pour de tels diagrammes, est incomptible avec la présente : cf. annexe [C](#page-38-0) page suivante.

<sup>42.</sup> Rappels de points qu'il ne faut pas oublier d'ajouter, de compléter, de réviser, etc.

# <span id="page-38-0"></span>C Incompatibilités

Pour des raison techniques, le nwejm n'accepte pas de fichier source .tex chargeant le package [xy](http://www.ctan.org/pkg/xy) et la classe [nwejmart](http://www.ctan.org/pkg/nwejm) émet une erreur si tel est le cas. L'utilisateur ayant à composer des diagrammes « de type matriciel », notamment des diagrammes commutatifs, est invité à recourir au package [tikz-cd](http://www.ctan.org/pkg/tikz-cd) à la fois moderne et convivial.

# <span id="page-38-1"></span>D Notations, syntaxe, terminologie et codes couleurs

Nous précisons ici les notations, syntaxe, terminologie et codes couleurs de la présente documentation.

# <span id="page-38-2"></span>D.1 Commandes, environnements, clés, valeurs

Les commandes, environnements, clés et valeurs de clés sont systématiquement composés en fonte à chasse fixe. En outre, pour plus facilement les distinguer, ils figurent avec des couleurs propres :

- les commandes en bleu : **\commande**;
- les environnements en « sarcelle » : **environnement**;
- les clés en pourpre : **clé**;
- les valeurs des clés en violet : **valeur**.

# <span id="page-38-3"></span>D.2 Arguments génériques

Pour expliquer le rôle d'une commande, il est parfois nécessaire d'indiquer à quoi celle-ci s'applique, autrement dit quel en est l'argument générique. Un tel argument est composé :

- en fonte à chasse fixe;
- en italique;
- entre chevrons simples;

le tout en marron, ainsi : *(argument générique)*.

# <span id="page-39-0"></span>D.3 Liens hypertextes

Les liens hypertextes figurent en couleur, ainsi : [lien hypertexte.](http://gte.univ-littoral.fr/members/dbitouze/pub/latex) La plupart des références aux commandes, environnements et clés définis dans la présente documentation, sont des liens hypertextes, surmontés du numéro de page où se trouve la cible correspondante (sauf si elle se situe sur la même page) :

```
— \lambdauthor<sup>→ p.6</sup>;
-abstract<sup>→p.8</sup>.
```
# <span id="page-39-1"></span>D.4 Éléments « obligatoires »

L'icône  $\Omega$ , figurant en regard de certains éléments (commandes ou environnements), indique que ceux-ci sont « obligatoires ».

## <span id="page-39-2"></span>D.5 Codes sources

Les exemples qui illustrent la présente documentation sont constitués de codes sources et, le cas échéant, des « copies d'écran » correspondantes.

Ces codes sources figurent dans des cadres, pouvant comporter un titre, de couleur bleu :

— non ombrés s'ils doivent être saisis dans le corps du document;

```
\langle code source \rangle\langle titre\rangle\langlecode source)
```
— ombrés s'ils doivent être saisis en préambule du fichier.

```
\langle code source \land insérer \text{ }en \text{ }pr\acute{e}ambule \rangle
```
 $\langle$ *titre* $\rangle$ 

```
(code source à insérer en préambule)
```
## <span id="page-40-0"></span>D.6 Espaces dans les codes sources

Pour éviter certaines confusions, les espaces dans les codes sources devant être saisis au clavier sont parfois matérialisés au moyen de la marque ␣.

# <span id="page-40-1"></span>D.7 Options

La présente classe, ainsi que certaines de ses commandes et certains de ses environnements, peuvent être modulés au moyen d'options, ou listes d'options (séparées par des virgules). Ces options peuvent se présenter sous la forme  $\langle$  *clé*  $\rangle = \langle$ *valeur* $\rangle$ et la *(valeur)* passée à une *(clé)* peut être :

libre. Si une telle  $\langle c l \hat{e} \rangle$  est (pour l'exemple) nommée [freekey](#page-40-5), elle est alors documentée selon la syntaxe suivante :

```
freekey=\langle valueur \rangle (\langle valueurs par défaut et initiale \rangle)
    hDescription de freekeyi
```
**imposée** (parmi une liste de valeurs possibles). Si une telle  $\langle c l \hat{e} \rangle$  est (pour l'exemple) nommée [choicekey](#page-40-6) et de valeurs imposées **valeur1**, . . ., **valeurN**, elle est alors documentée selon la syntaxe suivante <sup>43</sup> :

```
choicekey=valeur1|...|valeurN ((valeurs par défaut et initiale))
   \langle choicekey et de ses valeurs possibles\rangle
```
Les *(valeurs par défaut et initiale*) d'une clé sont souvent précisées (entre parenthèses en fin de ligne). Elles indiquent ce que la clé vaut :

- par défaut c'est-à-dire lorsque la clé *est* employée, mais *seule* c'est-à-dire sans qu'une valeur explicite lui soit passée;
- initialement c'est-à-dire lorsque la clé *n'est pas* employée.

# <span id="page-40-2"></span>Références

- <span id="page-40-3"></span>Bitouzé, D. (2016a). *Conférence LATEX n<sup>o</sup> 6. Bibliographie (biber/biblatex), citations d'extraits*. Université du Littoral Côte d'Opale. url : [http://gte.univ-littoral.](http://gte.univ-littoral.fr/members/dbitouze/pub/latex/diapositives-cours-d/conference-n-6/downloadFile/file/en-ligne6.pdf) [fr/members/dbitouze/pub/latex/diapositives- cours- d/conference- n-](http://gte.univ-littoral.fr/members/dbitouze/pub/latex/diapositives-cours-d/conference-n-6/downloadFile/file/en-ligne6.pdf)[6/downloadFile/file/en-ligne6.pdf](http://gte.univ-littoral.fr/members/dbitouze/pub/latex/diapositives-cours-d/conference-n-6/downloadFile/file/en-ligne6.pdf) (cf. p. [10,](#page-9-1) [33,](#page-32-2) [34\)](#page-33-3).
- <span id="page-40-4"></span>Bitouzé, D. (2016b). *Conférence LATEX n<sup>o</sup> 7. Glossaires et (liste d')acronymes, index*. Université du Littoral Côte d'Opale. url : http://gte.univ-littoral.fr/ [members / dbitouze / pub / latex / diapositives - cours - d / conference - n -](http://gte.univ-littoral.fr/members/dbitouze/pub/latex/diapositives-cours-d/conference-n-7/downloadFile/file/en-ligne7.pdf) [7/downloadFile/file/en-ligne7.pdf](http://gte.univ-littoral.fr/members/dbitouze/pub/latex/diapositives-cours-d/conference-n-7/downloadFile/file/en-ligne7.pdf) (cf. p. [32\)](#page-31-3).

<sup>43.</sup> Comme souvent en informatique, la barre verticale séparant les valeurs possibles signifie « ou ».

# <span id="page-41-0"></span>Index

## A

\abs, 17 abstract, 8 \acknowledgements, 9 \acrshort, 32 \addbibresource, 10, 33 affiliation, 6 affiliationtagged, 7 \arccos, 16 \arccosh, 16 \arcsin, 16 \arcsinh, 16 \arctan, 16 \arctanh, 17 \Argch, 16 \Argsh, 16 \Argth, 17 \articlesetup, 4  $\lambda$ ), 28 assertions, 26 \author, 6 \autocite, 11 autostyle, 38 axiom, 23

# B

```
\bbC, 15
\bbD, 15
\bbK, 15
\bbN, 14
\bbQ, 15
\bbR, 15
\bbZ, 14
\BinaryOperators, 21
\blockcquote, 33
\brc, 17
\brk, 17
```
# C

\cdot, 21

\century(\*), 27 \ch, 16 \circ, 21 \cite, 11 classe liste nwejmart, 2–4, 10, 12, 22, 24, 26, 27, 29, 30, 37–39 Clés affiliation, 6 affiliationtagged, 7 autostyle, 38 detect-all, 38 dutch, 4 english, 4 french, 4 german, 4 gradient, 4 hidelinks, 38 hypertexnames, 38 l2tabu, 37 left, 19 locale, 38 ngerman, 4 noDcommand, 37 nowarn, 38 orthodox, 37 right, 19 style, 25 subscript, 19 title, 25 title/dutch, 25 title/english, 25 title/french, 25 title/german, 25 useregional, 38 utf8, 3 conjecture, 23 corollary, 23

## Index

\cosh, 16 \cot, 16 \cotan, 16 \curl, 20

### D

DE, 38 \DeclareMathOperator, 21 definition, 23–25 description, 34 description\*, 35 detect-all, 38 \dif, 19 \Div, 20 \div, 20 dutch, 4

## E

\E, 13 english, 4 \enquote, 33 enumerate, 26, 34 enumerate\*, 35 Environnements abstract, 8 assertions, 26 axiom, 23 conjecture, 23 corollary, 23 definition, 23 description, 34 description\*, 35 enumerate, 26, 34 enumerate\*, 35 example, 23 hypotheses, 26 itemize, 34 itemize\*, 34 lemma, 23 notation, 23 proof, 23 proposition, 23 remark, 23

theorem, 23 example, 23

## F

FR, 38 french, 4

## G \geq, 22 german, 4 \g<sub>1s</sub>, 32 grad, 4, 20

gradient, 4

H

hidelinks, 38 hypertexnames, 38 hypotheses, 26

# I

```
\I, 13
\leq (*), 27
\ie(*), 27
\item, 26
itemize, 34
itemize*, 34
```
K

\keywords, 8

# L

l2tabu, 37 left, 19 lemma, 23 \leq, 22 \leqgeq, 17  $\lg(*)$ , 14 \llnorm, 17 \lnorm, 17 locale, 38  $\log(*)$ , 14 \lpnorm, 17 \lrangle, 17

#### M

\maketitle, 8 \mathscr, 12  $\text{msc}$ , 8

### N

nabla, 4, 20 \newacronym, 31 \NewPairedDelimiter, 19 \newtheorem, 24 ngerman, 4 noDcommand, 37 \norm, 17, 19 \norm\*, 18 notation, 23 nowarn, 38 \nwejm, 28

## $\Omega$

orthodox, 37

### P

package liste adjustbox, 37 amsmath, 12, 30 amssymb, 12 amsthm, 13 array, 37 autonum, 30 babel, 4 biblatex, 6, 10, 11, 38 booktabs, 37 cleveref, 29, 38 csquotes, 32, 37 datetime2, 38 enumitem, 34 glossaries, 31, 32, 38 graphicx, 37 hyperref, 29, 34, 38 inputenc, 3 kpfonts, 12, 37 listings, 38

mathrsfs, 12 mathtools, 12 nag, 37 pgfplots, 38 siunitx, 38 thmtools, 13 TikZ, 3 tikz-cd, 38, 39 todonotes, 38 varioref, 29, 38 xspace, 37 xy, 38, 39 \printbibliography, 11 proof, 23–25 proposition, 23 \prt, 17

## R

remark, 23 right, 19 \rot, 20

## S

\set, 15 \sh, 16 \sinh, 16 style, 25 subscript, 19 \subtitle, 5 \supnorm, 17 \supp, 20

## T

\tanh, 16 \textcite, 11 \th, 16 theorem, 23–25 \title, 5, 25 title/dutch, 25 title/english, 25 title/french, 25 title/german, 25

Index

### $\mathbf U$

```
UK, 38
\url, 34
useregional, 38
utf8, 3
```
# V

Valeurs DE, 38 definition, 24, 25

FR, 38 grad, 4 nabla, 4, 20 proof, 24, 25 theorem, 24, 25 UK, 38 \vref, 29

# W

\wedge, 21